#### **Not possible to add WMTS service**

*2017-12-04 01:25 PM - James Passmore*

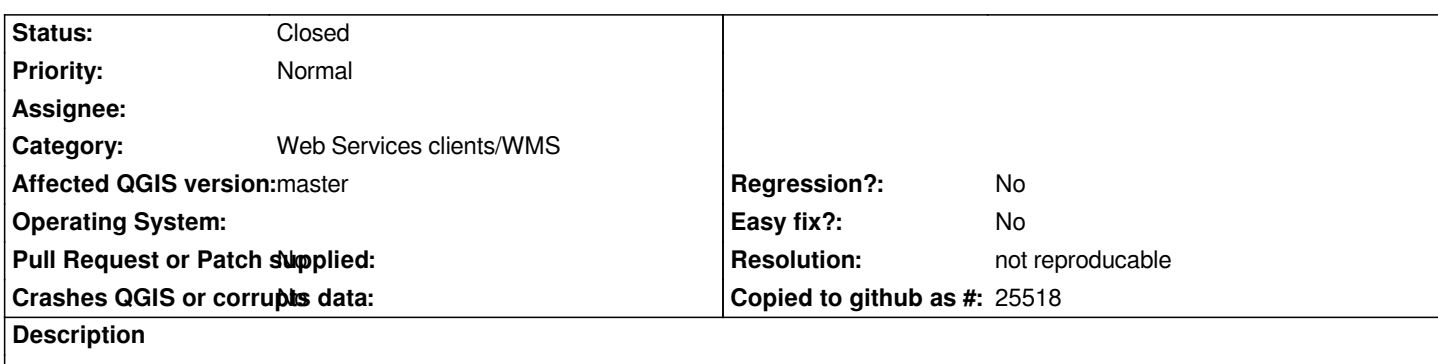

*It used to be possible to add an OGC WMTS service to QGIS but it no longer seems possible*

*Previously, (QGIS 2.2.0), you could use the Add WMS/WMTS Layer menu option to supply a link to the WMTS capabilities document.*

*If I try this now I get an error 'Failed to download capabilities'. There is no problem with the WMTS service.*

## **History**

# **#1 - 2017-12-04 01:38 PM - Richard Duivenvoorde**

*Cannnot reproduce.*

*Please provide more info:*

- *which version of QGIS, Operating System*
- *service url which fails*

*Here I can add the following wmts service succesfully on latest master*

https://geodata.nationaalgeoregister.nl/luchtfoto/rgb/wmts?request=GetCapabilities&service=WMTS

## **[#2 - 2017-12-04 02:26 PM - James Passmore](https://geodata.nationaalgeoregister.nl/luchtfoto/rgb/wmts?request=GetCapabilities&service=WMTS)**

*Richard Duivenvoorde wrote:*

*Cannnot reproduce.*

*Please provide more info:*

- *which version of QGIS, Operating System*
- *service url which fails*

*Here I can add the following wmts service succesfully on latest master*

https://geodata.nationaalgeoregister.nl/luchtfoto/rgb/wmts?request=GetCapabilities&service=WMTS

*How do you add a service which has a static Capabilities, it used to be possible (ref http[s://gis.stackexchange.com/questions/52346/is-it-possible-to-use-wmts-in-qgis\)](https://geodata.nationaalgeoregister.nl/luchtfoto/rgb/wmts?request=GetCapabilities&service=WMTS)*

## **[#3 - 2017-12-04 02:43 PM - James Passmore](http://tiles.maps.eox.at/wmts/1.0.0/WMTSCapabilities.xml)**

*James Passmore wrote:*

*Richard Duivenvoorde wrote:*

*Cannnot reproduce.*

*Please provide more info:*

- *which version of QGIS, Operating System*
- *service url which fails*

*Here I can add the following wmts service succesfully on latest master*

https://geodata.nationaalgeoregister.nl/luchtfoto/rgb/wmts?request=GetCapabilities&service=WMTS

*How do you add a service which has a static Capabilities, it used to be possible (ref h[ttps://gis.stackexchange.com/questions/52346/is-it-possible-to-use-wmts-in-qgis\)](https://geodata.nationaalgeoregister.nl/luchtfoto/rgb/wmts?request=GetCapabilities&service=WMTS)*

*like:*

*[http://tiles.maps.eox.at/wmts/1.0.0/WMTSCapabilities.xml](https://gis.stackexchange.com/questions/52346/is-it-possible-to-use-wmts-in-qgis)*

*No it's my mistake, it used to be possible to do this through the Browser panel, which is where I was trying, but now it is only possible through the Layer > Ad[d Layer \(or Manage Layers toolbar\)](http://tiles.maps.eox.at/wmts/1.0.0/WMTSCapabilities.xml)*

#### **#4 - 2017-12-04 04:41 PM - Giovanni Manghi**

*- Status changed from Open to Feedback*

*I cannot confirm, tested on both Windows and Linux/KDE.*

### **#5 - 2017-12-27 03:23 PM - Saber Razmjooei**

*- Status changed from Feedback to Closed*

*Feel free to open a ticket about UI inconsistency. But it is possible to add WMTS to QGIS in master.*

### **#6 - 2018-02-22 11:07 AM - Giovanni Manghi**

*- Resolution set to not reproducable*